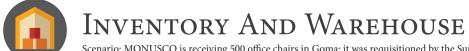

# GAJILE® JUMEIja

If stock is not available, a

Scenario: MONUSCO is receiving 500 office chairs in Goma; it was requisitioned by the Supply Section, and will be received by central receiving, and then stored in a central warehouse. Subsequently, the SRSG's office requests 20 chairs.

provides operational support related to Inventory Management.

If the reservation requires cost recovery, it also requires the

## **RECEIVE GOODS**

The receipt of goods initiates transactions in both Warehouse & Inventory Management.

> 2 RECEIPT TRIGGERED IN WAREHOUSE

The 500 office chairs are received Simultaneously, with Goods in Umoja and this increase in Receipt, the office chairs appear in Warehouse Management as a goods appears in Goma's Supply Transfer Request for Put-Away action.

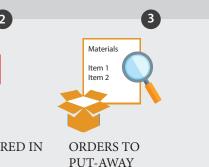

The Warehouse Manager reviews the Transfer Request and converts it into a Transfer Order, which assigns the bins for Put-Away

5

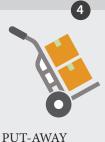

**ITEMS TO BINS** 

moves the chairs to the designated bins then confirms the Transfer Order in Umoja.

ISSUE TRIGGERED

Simultaneously, with the Goods

Issue, a Transfer Request appears

in Warehouse Management for

the chairs to be Picked from the

warehouse bin.

IN WAREHOUSE

### Issue Goods

Users submit their requests

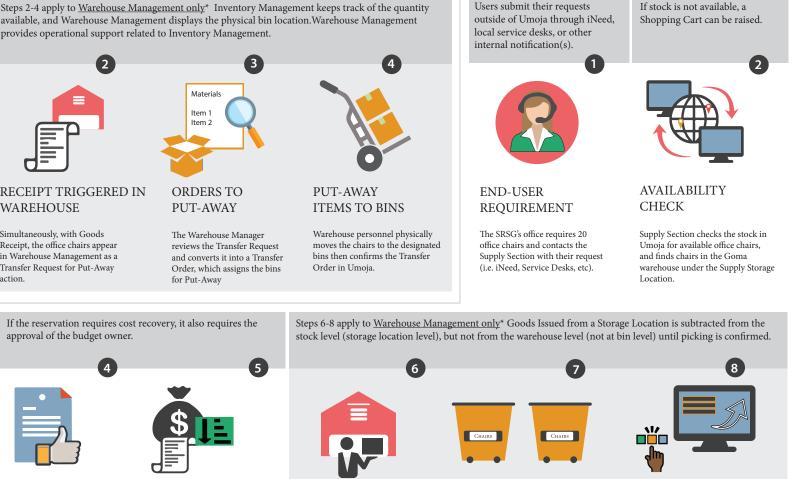

The Warehouse Manager reviews the Transfer Request and converts it into a Transfer Order, which identifies the designated bins for Picking.

**ORDERS** 

TO PICK

Warehouse personnel physically locates the bins to retrieve the 20 chairs, and hands them over to the SRSG's office, and then confirms the Transfer Order in Umoja.

PICK ITEMS

FROM BINS

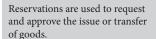

3

Storage Location inventory.

GOODS

RECEIPT

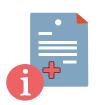

#### CREATE RESERVATION

Supply Section creates a reservation indicating the number of chairs (20), Storage Location (Supply/Goma), and the date required.

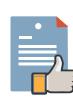

approval of the budget owner.

APPROVAL PROCESS

(BUDGET & INVENTORY OWNER APPROVAL). The reservation is routed for approval by the Inventory Owner (i.e. Supply Section Chief).

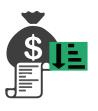

GOODS ISSUE

Once the reservation is approved, the Supply Section issues the chairs. A Goods Issue slip may be printed to show that the inventory quantity is reduced and the value is expensed in inventory.